# COMP1521 24T1 — Processes

https://www.cse.unsw.edu.au/~cs1521/24T1/

#### Processes

A *process* is a program executing in an environment

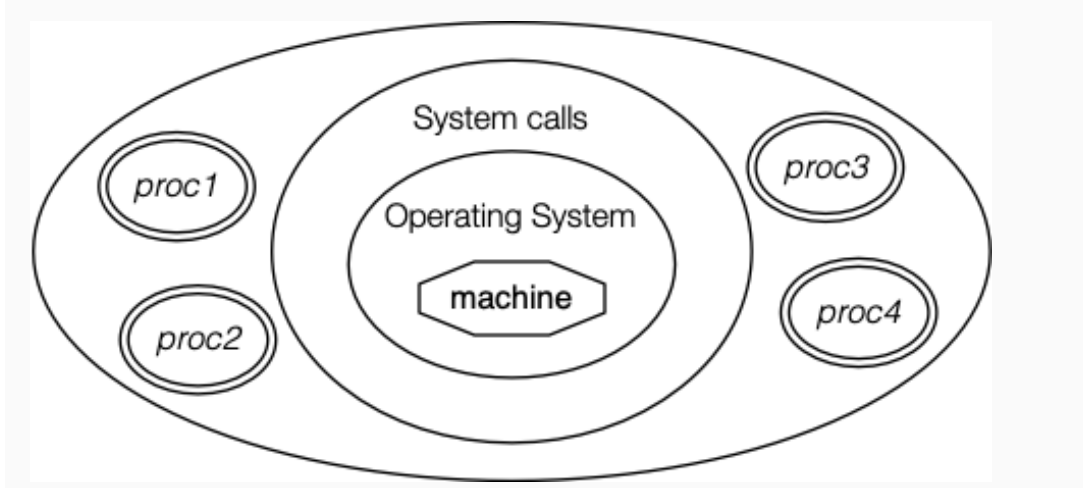

https://www.cse.unsw.edu.au/~cs1521/24T1/ COMP1521 24T1 — Processes 1 / 38

https://www.cse.unsw.edu.au/~cs1521/24T1/  $2/38$ 

The operating system manages processes (create, finish, pre-empt)

### Unix/Linux Processes

Environment for processes running on Unix/Linux systems

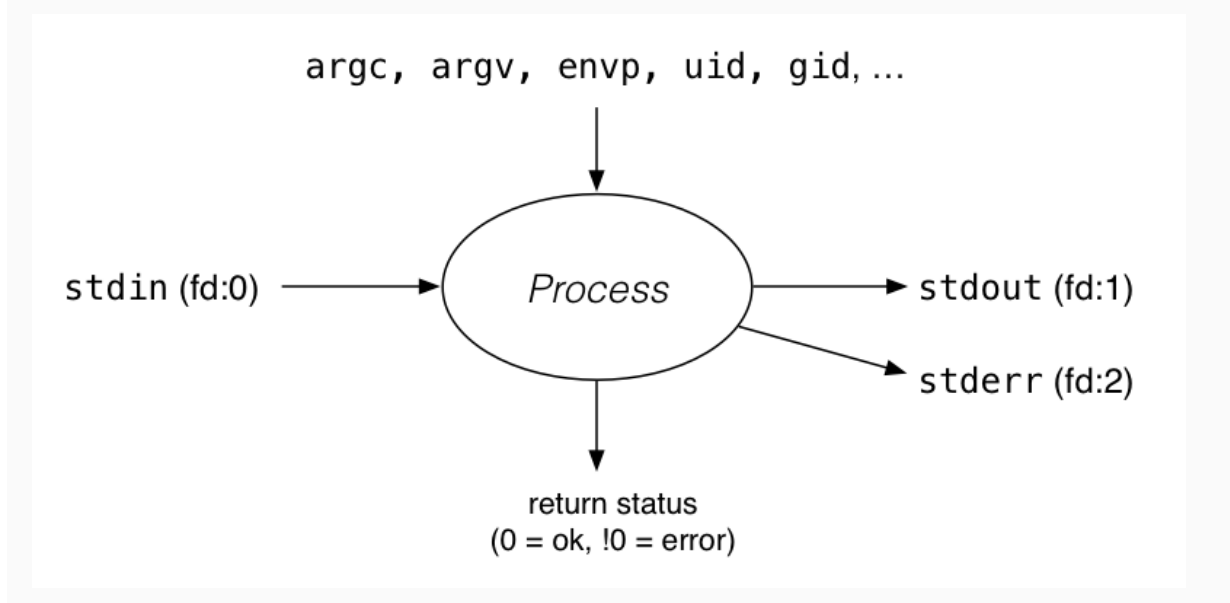

A *process* is an instance of an executing program.

Each process has an *execution state*, defined by…

- current values of CPU registers
- current contents of its memory
- information about open files (and other results of system calls)

On Unix/Linux:

• each process has a unique process ID, or PID: a positive integer, type pid t, defined in <unistd.h>

https://www.cse.unsw.edu.au/~cs1521/24T1/ COMP1521 24T1 — Processes 4 / 38

https://www.cse.unsw.edu.au/~cs1521/24T1/  $5/38$ 

- PID 1: *init*, used to boot the system.
- low-numbered processes usually system-related, started at boot
	- … but PIDs are recycled, so this isn't *always* true
- some parts of the operating system may appear to run as processes
	- many Unix-like systems use PID 0 for the operating system

### Parent Processes

Each process has a *parent process*.

- initially, the process that created it;
- if a process' parent terminates, its parent becomes *init* (PID 1)

A process may have *child processes*

• these are processes that it created

## Unix Tools

Unix provides a range of tools for manipulating processes

Commands:

- sh … creating processes via object-file name
- ps … showing process information
- w … showing per-user process information
- top … showing high-cpu-usage process information
- kill … sending a signal to a process

## pid\_t getpid()

- requires #include <sys/types.h>
- returns the process ID of the current process

#### pid\_t getppid()

- requires #include <sys/types.h>
- returns the parent process ID of the current process

```
For more details: man 2 getpid
```
There is also one we don't use in this course called:

• getpgid() … get process group ID

System Calls to Get information about a process

https://www.cse.unsw.edu.au/~cs1521/24T1/ COMP1521 24T1 — Processes 7 / 38

https://www.cse.unsw.edu.au/~cs1521/24T1/ COMP1521 24T1 — Processes 8 / 38

```
Minimal example for getpid() and getppid():
```
#include <stdio.h> #include <unistd.h> #include <sys/types.h>

```
int main(void){
   printf("My PID is (\%d)\n\cdot, getpid());
   printf("My parent's PID is (%d)\n", getppid());
   return 0;
}
```
#### Environment Variables

- When run, a program is passed a set of *environment variables* an array of strings of the form name=value, terminated with NULL.
- $\cdot$  access via global variable environ
	- many C implementations also provide as 3rd parameter to main:

```
int main(int argc, char *argv[], char *env[])
```

```
// print all environment variables
extern char **environ;
for (int i = 0; environ[i] != NULL; i++) {
    printf("%s\n", environ[i]);
}
```
source code for environ.c

 $\cdot$  Recommended you use getenv() and setenv() to access environment variables

- Unix-like shells have simple syntax to set environment variables
	- common to set environment in startup files (e.g .profile)
	- then passed to any programs they run
- Almost all program pass the environment variables they are given to any programs they run

https://www.cse.unsw.edu.au/~cs1521/24T1/ COMP1521 24T1 — Processes 10 / 38

https://www.cse.unsw.edu.au/~cs1521/24T1/ COMP1521 24T1 — Processes 11 / 38

- perhaps adding/changing the value of specific environment variables
- Provides simple mechanism to pass settings to all programs, e.g
	- timezone (TZ)
	- user's prefered language (LANG)
	- directories to search for promrams (PATH)
	- user's home directory (HOME)

getenv() — get an environment variable

```
#include <stdlib.h>
```

```
char *getenv(const char *name);
```
- search environment variable array for name=value
- returns value
- returns NULL if name not in environment variable array

```
int main(void) {
```

```
// print value of environment variable STATUS
```

```
char *value = getenv("STATUS");
```

```
printf("Environment variable 'STATUS' has value '%s'\n", value);
```
source code for get\_status.c

setenv() — set an environment variable

## #include <stdlib.h>

int setenv(const char \*name, const char \*value, int overwrite);

- adds name=value to environment variable array
- if name in array, value changed if overwrite is non-zero

On a typical modern operating system…

- multiple processes are active "simultaneously" (*multi-tasking*)
- operating systems provides a virtual machine to each process:
	- each process executes as if the only process running on the machine
	- e.g. each process has its own address space (N bytes, addressed 0..N-1)

When there are multiple processes running on the machine,

- a process uses the CPU, until it is *preempted* or exits;
- then, another process uses the CPU, until it too is preempted.
- eventually, the first process will get another run on the CPU.

#### Multi-tasking

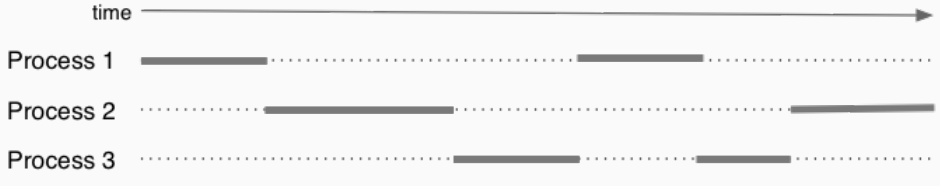

Overall impression: three programs running simultaneously. (In practice, these time divisions are imperceptibly small!)

https://www.cse.unsw.edu.au/~cs1521/24T1/ COMP1521 24T1 — Processes 14 / 38

https://www.cse.unsw.edu.au/~cs1521/24T1/ COMP1521 24T1 — Processes 13 / 38

## Preemption — When? How?

What can cause a process to be preempted?

- it ran "long enough", and the OS replaces it by a waiting process
- it needs to wait for input, output, or other some other operation

#### On preemption…

- the process's entire state is saved
- the new process's state is restored
- this change is called a *context switch*
- context switches are *very* expensive!

Which process runs next? The \*scheduler answers this. The operating system's process scheduling attempts to:

- fairly sharing the CPU(s) among competing processes,
- minimize response delays (lagginess) for interactive users,
- meet other real-time requirements (e.g. self-driving car),
- minimize number of expensive context switches

Creating processes:

• system(), popen() … create a new process via a shell - convenient but major security risk

https://www.cse.unsw.edu.au/~cs1521/24T1/ COMP1521 24T1 — Processes 16 / 38

https://www.cse.unsw.edu.au/~cs1521/24T1/ COMP1521 24T1 — Processes 17 / 38

- posix spawn() ... create a new process.
- fork() vfork() … duplicate current process. (do not use in new code)
- exec() family … replace current process.

Destroying processes:

- exit() … terminate current process, see also
	- \_exit() … terminate *immediately*
	- atexit functions not called, stdio buffers not flushed
- waitpid() … wait for state change in child process

exec() family - replace yourself

```
#include <unistd.h>
int execv(const char *file, char *const argv[]);
int execvp(const char *file, char *const argv[]);
```
- Run another program in place of the current process:
	- $\cdot$  file: an executable  $-$  either a binary, or script starting with #!
	- argv: arguments to pass to new program
- Most of the current process is re-initialized:
	- e.g. new address space is created all variables lost
- open file descriptors survive
	- e.g, stdin & stdout remain the same
- PID unchanged
- if successful, exec does not return … where would it return *to*?
- on error, returns -1 and sets errno

## Example: using exec()

```
int main(void) {
   char *echo_argv[] = {"/bin/echo","good-bye","cruel","world",NULL};
    execv("/bin/echo", echo_argv);
   // if we get here there has been an error
   perror("execv");
```
source code for exec.c

```
$ dcc exec.c
$ a.out
good-bye cruel world
$
```

```
fork() — clone yourself (OBSOLETE)
#include <sys/types.h>
#include <unistd.h>
pid_t fork(void);
Creates new process by duplicating the calling process.
   • new process is the child, calling process is the parent
Both child and parent return from fork() call… how do we tell them apart?
   • in the child, fork() returns 0
   \cdot in the parent, fork() returns the pid of the child
   • if the system call failed, fork() returns -1
Child inherits copies of parent's address space, open file descriptors, …
Do not use in new code! Use posix spawn() instead.
fork() appears simple, but is prone to subtle bugs
      https://www.cse.unsw.edu.au/~cs1521/24T1/ COMP1521 24T1 — Processes 19 / 38 / 38 / 39 / 38 / 39 / 38 / 39 / 38
Example: using fork() (OBSOLETE)
// fork creates 2 identical copies of program
// only return value is different
pid_t pid = fork();
if (pid == -1) {
      perror("fork"); // print why the fork failed
} else if (pid == 0) {
     printf("I am the child because fork() returned %d.\n", pid);
} else {
     printf("I am the parent because fork() returned %d.\n", pid);
}
source code for fork.c
$ dcc fork.c
$ a.out
I am the parent because fork() returned 2884551.
I am the child because fork() returned 0.
$
      https://www.cse.unsw.edu.au/~cs1521/24T1/ COMP1521 24T1 — Processes 20 / 38
width() — wait for a process to change state
#include <sys/types.h>
#include <sys/wait.h>
pid t waitpid(pid t pid, int *wstatus, int options);
   • waitpid pauses current process until process pid changes state
        • where state changes include finishing, stopping, re-starting, …
   • ensures that child resources are released on exit
```
- special values for pid …
	- $\cdot$  if pid = -1, wait on any child process
	- $\cdot$  if pid = 0, wait on any child in process group
	- $\cdot$  if  $pid > 0$ , wait on specified process

```
pid_t wait(int *wstatus);
```

```
• equivalent to waitpid(-1, &status, 0)
```
• pauses until any child processes terminates. https://www.cse.unsw.edu.au/~cs1521/24T1/ COMP1521 24T1 — Processes 21 / 38

#### pid\_t waitpid(pid\_t pid, int \*wstatus, int options);

status is set to hold info about pid.

- e.g., exit status if pid terminated
- macros allow precise determination of state change (e.g. WIFEXITED(*status*), WCOREDUMP(*status*))

options provide variations in waitpid() behaviour

- default: wait for child process to terminate
- WNOHANG: return immediately if no child has exited
- WCONTINUED: return if a stopped child has been restarted

For more information, man 2 waitpid.

```
Example: Using fork() and exec() to run /bin/date
```
https://www.cse.unsw.edu.au/~cs1521/24T1/ COMP1521 24T1 — Processes 22 / 38

https://www.cse.unsw.edu.au/~cs1521/24T1/ COMP1521 24T1 — Processes 23 / 38 / 28 / 39 / 39 / 39 / 39 / 39 / 39

```
pid t pid = fork();
if (pid == -1) {
     perror("fork"); // print why fork failed
} else if (pid == 0) { // child}char *date_argv[] = {\n \{\n \text{"/bin/date"}\n \text{, "--utc", NULL}\n \};
    execv("/bin/date", date_argv);
    perror("execvpe"); // print why exec failed
} else { // parent
    int exit_status;
    if (waitpid(pid, \deltaexit_status, 0) == -1) {
        perror("waitpid");
        exit(1);}
    printf("/bin/date exit status was %d\n", exit_status);
}
```
source code for fork\_exec.c

Example: one of the dangers of fork - a fork bomb

```
#include <stdio.h>
#include <unistd.h>
int main(void) {
   // creates 2 ** 10 = 1024 processes
   // which all print fork bomb then exit
   for (int i = 0; i < 10; i++) {
        fork();
    }
    printf("fork bomb\n");
   return 0;
}
```
source code for fork\_bomb.c

```
system() — convenient but unsafe way to run another program
#include <stdlib.h>
int system(const char *command);
Runs command via /bin/sh.
Waits for command to finish and returns exit status
Convenient … but extremely dangerous —
very brittle; highly vulnerable to security exploits
    • use for quick debugging and throw-away programs only
// run date --utc to print current UTC
int exit_status = system("/bin/date --utc");
printf("/bin/date exit status was %d\n", exit_status);
return 0;
 source code for system.c
        https://www.cse.unsw.edu.au/~cs1521/24T1/ 25 / 38 / 39 / 200 / 201 / 201 / 201 / 201 / 201 / 201 / 201 / 201 / 201 / 201 / 201 / 201 / 201 / 201 / 201 / 201 / 201 / 201 / 201 / 201 / 201 / 201 / 201 / 201 / 201 / 201 / 201
Making Processes
Old-fashioned way fork() then exec()
    \cdot fork() duplicates the current process (parent+child)
    • exec() "overwrites" the current process (run by child)
New, standard way posix spawn()
```
 $posix$  spawn() — Run a new process

#include <spawn.h>

```
int posix_spawn(
    pid_t *pid, const char *path,
    const posix_spawn_file_actions_t *file_actions,
    const posix_spawnattr_t *attrp,
    char *const argv[], char *const envp[]);
```
Creates a new process. - path: path to the program to run - argv: arguments to pass to new program - envp: environment to pass to new program - pid: returns process id of new program - file\_actions: specifies *file actions* to be performed before running program - can be used to redirect *stdin*, *stdout* to file or pipe - attrp: specifies attributes for new process (not used/covered in COMP1521)

https://www.cse.unsw.edu.au/~cs1521/24T1/ COMP1521 24T1 — Processes 26 / 26 / 38 / 26 / 38 / 38 / 39 / 39 / 39

```
Example: using posix spawn() to run /bin/date
pid_t pid;
extern char **environ;
char *date_argv[] = {"/bin/date", "--utc", NULL};
// spawn "/bin/date" as a separate process
int ret = posix_spawn(&pid, "/bin/date", NULL, NULL, date_argv, environ);
if (ret != 0) {
    errno = ret; //posix spawn returns error code, does not set errno
    perror("spawn");
    exit(1);}
// wait for spawned processes to finish
int exit_status;
if (waitpid(pid, \deltaexit_status, 0) == -1) {
    perror("waitpid");
    exit(1);}
printf("/bin/date exit status was %d\n", exit_status);
Example:posix_spawn() versus system()
     https://www.cse.unsw.edu.au/~cs1521/24T1/ COMP1521 24T1 — Processes 28 / 38
```

```
Running ls -ld via posix_spawn()
char *ls argv[2] = {\lceil "/bin/ls", "-ld", NULL};
pid_t pid; int ret;
extern char **environ;
if((ret = posix_spawn({\delta pid}, '/bin/ls", NULL, NULL, ls_args, environment)) != 0) {
    errno = ret; perror("spawn"); exit(1);
}
int exit_status;
if (waitpid(pid, 6exit_status, 0) == -1) {
    perror("waitpid");
    exit(1);}
```
https://www.cse.unsw.edu.au/~cs1521/24T1/ COMP1521 24T1 — Processes 29 / 38

```
Running ls -ld via system()
system("ls -ld");
```
source code for set\_status.c

```
Example: Setting and environment Variable in a child process
```

```
// set environment variable STATUS
setenv("STATUS", "great", 1);
char *getenv_argv[] = {"./get_status", NULL};
pid_t pid;
extern char **environ;
int ret = posix_spawn(&pid, "./get_status", NULL, NULL,
          getenv_argv, environ);
if (ret != 0) {
    errno = ret;
    perror("spawn");
    return 1;
}
int exit_status;
if (waitpid(pid, 6exit_status, 0) == -1) {
    perror("waitpid");
    exit(1);
```

```
Example: Changing behaviour with an environment variable
pid_t pid;
char *date_argv[] = \{ "/bin/date", NULL \};char *date_environment[] = \{ "TZ=Australia/Perth", NULL };
// print time in Perth
int ret = posix_spawn(&pid, "/bin/date", NULL, NULL, date_argv,
          date environment);
if (ret != 0) {
    errno = ret;
    perror("spawn");
    return 1;
}
int exit_status;
if (waitpid(pid, \deltaexit_status, \theta) == -1) {
    perror("waitpid");
    return 1;
}
printf("/bin/date exit status was %d\n", exit_status);
Aside: Zombie Processes (advanced)
      https://www.cse.unsw.edu.au/~cs1521/24T1/ COMP1521 24T1 — Processes 31 / 38
```
A process cannot terminate until its parent is notified. - notification is via wait/waitpid or SIGCHLD signal

*Zombie process* = exiting process waiting for parent to handle notification

- parent processes which don't handle notification create long-term zombie processes
	- wastes some operating system resources

*Orphan process* = a process whose parent has exited

- when parent exits, orphan assigned PID 1 (*init*) as its parent
- *init* always accepts notifications of child terminations

## exit() — terminate yourself

#include <stdlib.h>

#### void exit(int status);

- $\cdot$  triggers any functions registered as  $atexit()$
- flushes stdio buffers; closes open FILE \*'s
- terminates current process
- a SIGCHLD signal is sent to parent
- returns status to parent (via waitpid())
- any child processes are inherited by init (pid 1)

### void \_exit(int status);

- terminates current process without triggering functions registered as atexit()
- stdio buffers not flushed

https://www.cse.unsw.edu.au/~cs1521/24T1/ COMP1521 24T1 — Processes 32 / 38 / 39 / 38 / 39 / 38 / 39 / 38 / 39

```
pipe() — stream bytes between processes
#include <unistd.h>
int pipe(int pipefd[2]);
A pipe is a unidirectional byte stream provided by the operating system.
   • pipefd[0]: set to file descriptor of read end of pipe
   • pipefd[1]: set to file descriptor of write end of pipe
   • bytes written to pipefd[1] will be read from pipefd[0]
Child processes (by default) inherits file descriptors including for pipe
Parent can send/receive bytes (not both) to child via pipe
   • parent and child should both close the pipe file descriptor they are not using
        • e.g if bytes being written (sent) parent to child
            • parent should close read end pipefd[0]
            \cdot child should close write end pipefd[1]
Pipe file descriptors can be used with stdio via fdopen.
       https://www.cse.unsw.edu.au/~cs1521/24T1/ COMP1521 24T1 — Processes 34 / 38
popen() — a convenient but unsafe way to set up pipe
#include <stdio.h>
FILE *popen(const char *command, const char *type);
int pclose(FILE *stream);
   • runs command via /bin/sh
   \cdot if type is "w" pipe to stdin of command created
   • if type is "r" pipe from stdout of command created
   • FILE * stream returned - get then use fgetc/fputc etc
   • NULL returned if error
   • close stream with pclose (not fclose)
        • pclose waits for command and returns exit status
Convenient, but brittle and highly vulnerable to security exploits …
use for quick debugging and throw-away programs only
       https://www.cse.unsw.edu.au/~cs1521/24T1/ COMP1521 24T1 — Processes 35 / 38 / 38 / 39 / 39 / 39 / 38 / 39 / 38
Example: capturing process output with popen()
// popen passes string to a shell for evaluation
// brittle and highly-vulnerable to security exploits
// popen is suitable for quick debugging and throw-away programs only
FILE *p = popen("/bin/date --utc", "r");
if (p == NULL) {
     perror("");
     return 1;
}
char line[256];
if (fgets(line, sizeof line, p) == NULL) {
     fprintf(stderr, "no output from date\n");
     return 1;
}
```

```
source code for read_popen.c
```
pclose(p); // returns command exit status

printf("output captured from /bin/date was: '%s'\n", line);

```
Example: sending input to a process with popen()
```

```
int main(void) {
   // popen passes command to a shell for evaluation
   // brittle and highly-vulnerable to security exploits
   // popen is suitable for quick debugging and throw-away programs only
   //
   // tr a-z A-Z - passes stdin to stdout converting lower case to upper case
   FILE *p = popen("tr a-z A-Z", "w");if (p == NULL) {
       perror("");
       return 1;
   }
   fprintf(p, "plz date me - I know every SPIM system call\n");
    pclose(p); // returns command exit status
   return 0;
}
```
https://www.cse.unsw.edu.au/~cs1521/24T1/ Commencesses 37 / 38

https://www.cse.unsw.edu.au/~cs1521/24T1/ COMP1521 24T1 — Processes 38 / 38

source code for write\_popen.c

posix\_spawn and pipes (advanced topic)

```
int posix_spawn_file_actions_destroy(
    posix_spawn_file_actions_t *file_actions);
int posix spawn file actions init(
    posix_spawn_file_actions_t *file_actions);
int posix_spawn_file_actions_addclose(
    posix_spawn_file_actions_t *file_actions, int fildes);
int posix_spawn_file_actions_adddup2(
  posix_spawn_file_actions_t *file_actions, int fildes, int newfildes);
```
- functions to combine file operations with posix\_spawn process creation
- awkward to understand and use but robust

Example: capturing output from a process:

source code for spawn\_read\_pipe.c

Example: sending input to a process:

source code for spawn\_write\_pipe.c